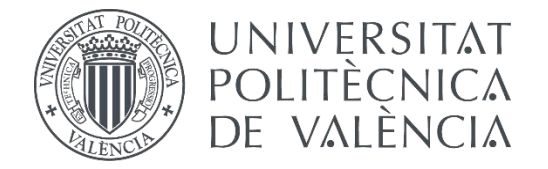

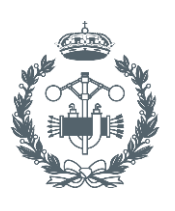

## **TRABAJO FIN DE GRADO EN INGENIERÍA DE LA ENERGÍA**

## **DISEÑO Y DESARROLLO DE LA UNIDAD ELECTRÓNICA DE CONTROL DEL COLECTOR DE GASES DE UNA MÁQUINA DE COMPRESIÓN RÁPIDA PARA GENERAR EGR SINTÉTICO**

AUTOR: SERGIO FERRER TEN

TUTOR: DR. D. JOSÉ JAVIER LÓPEZ SANCHEZ

**Curso Académico: 2014-15**

## Índice General

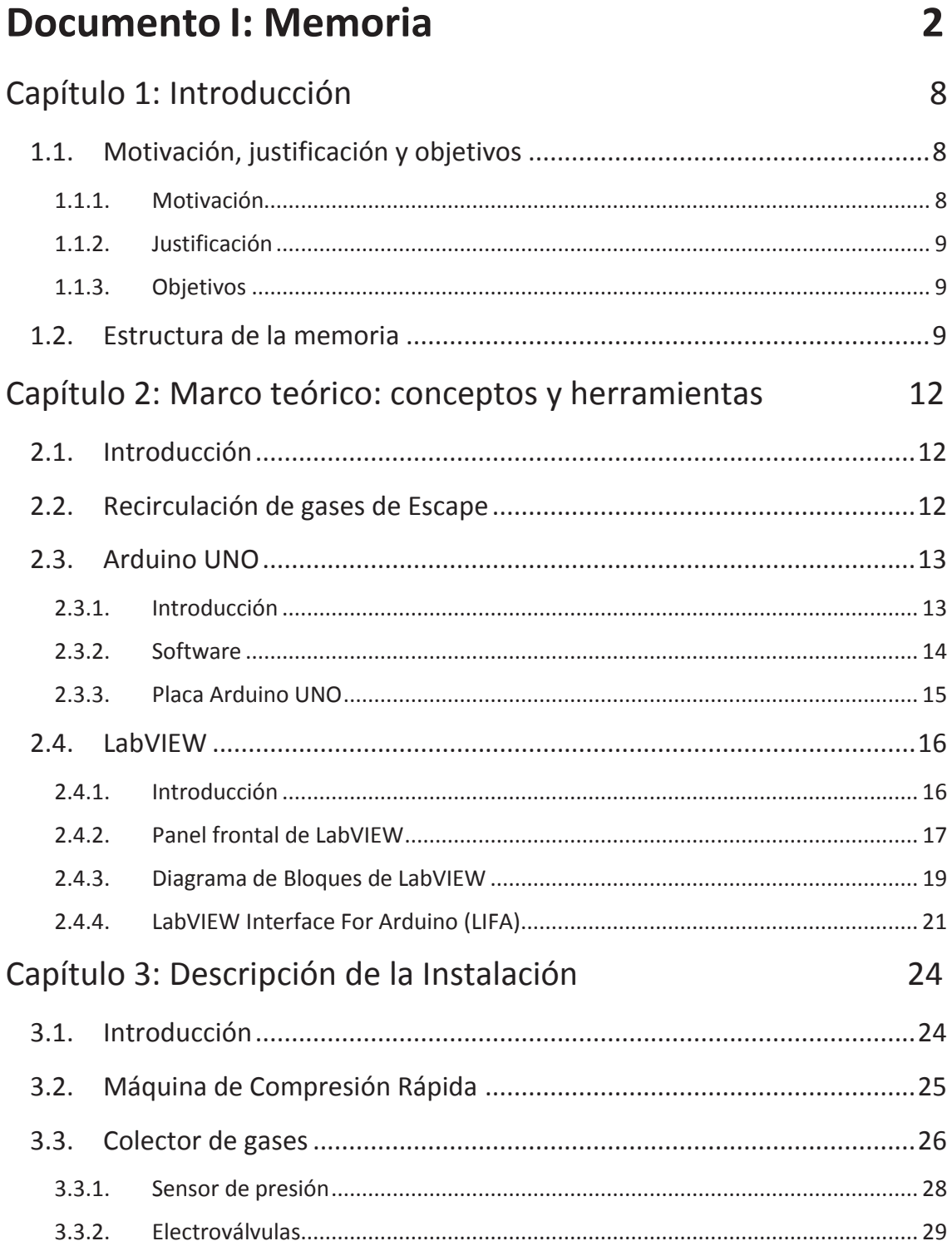

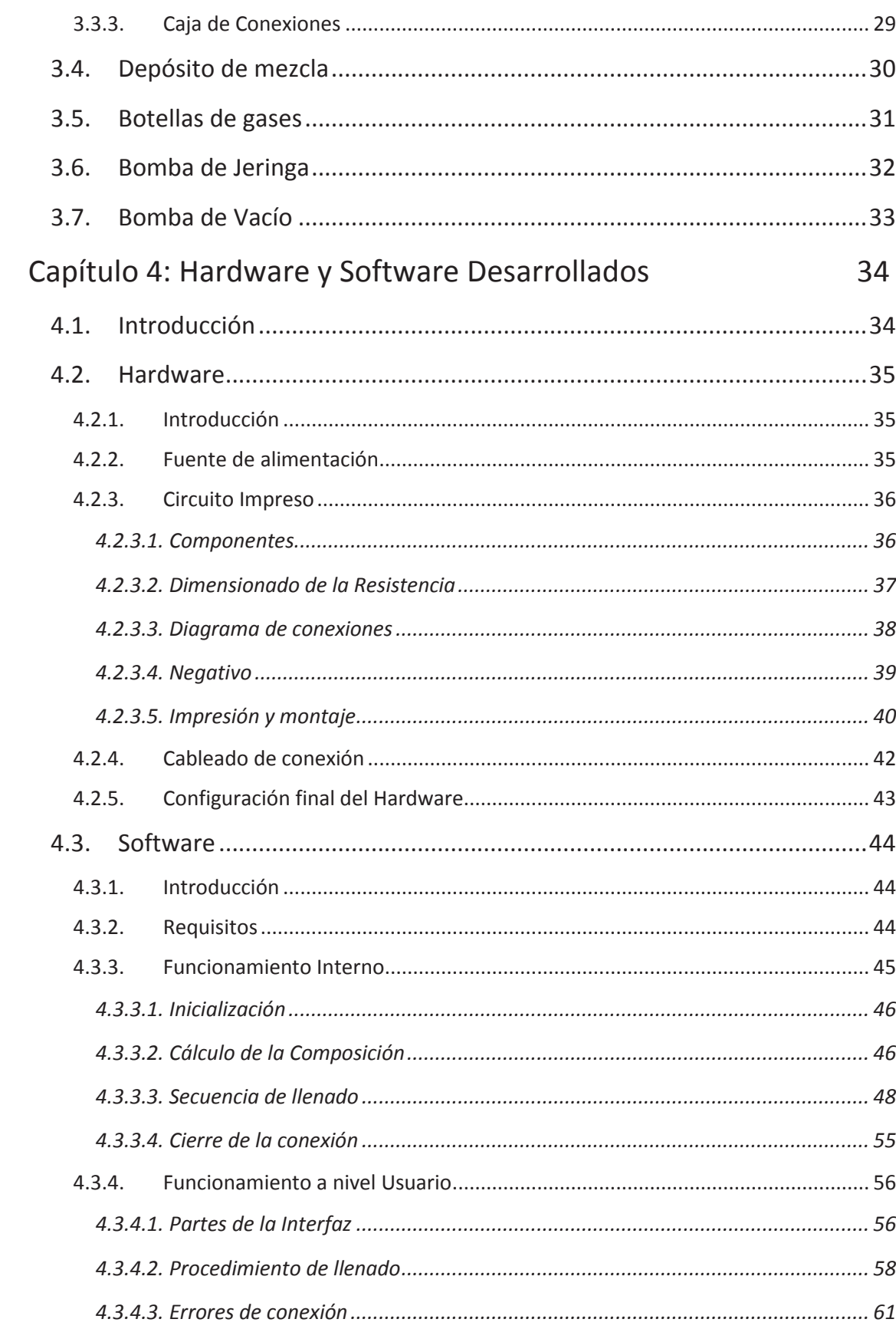

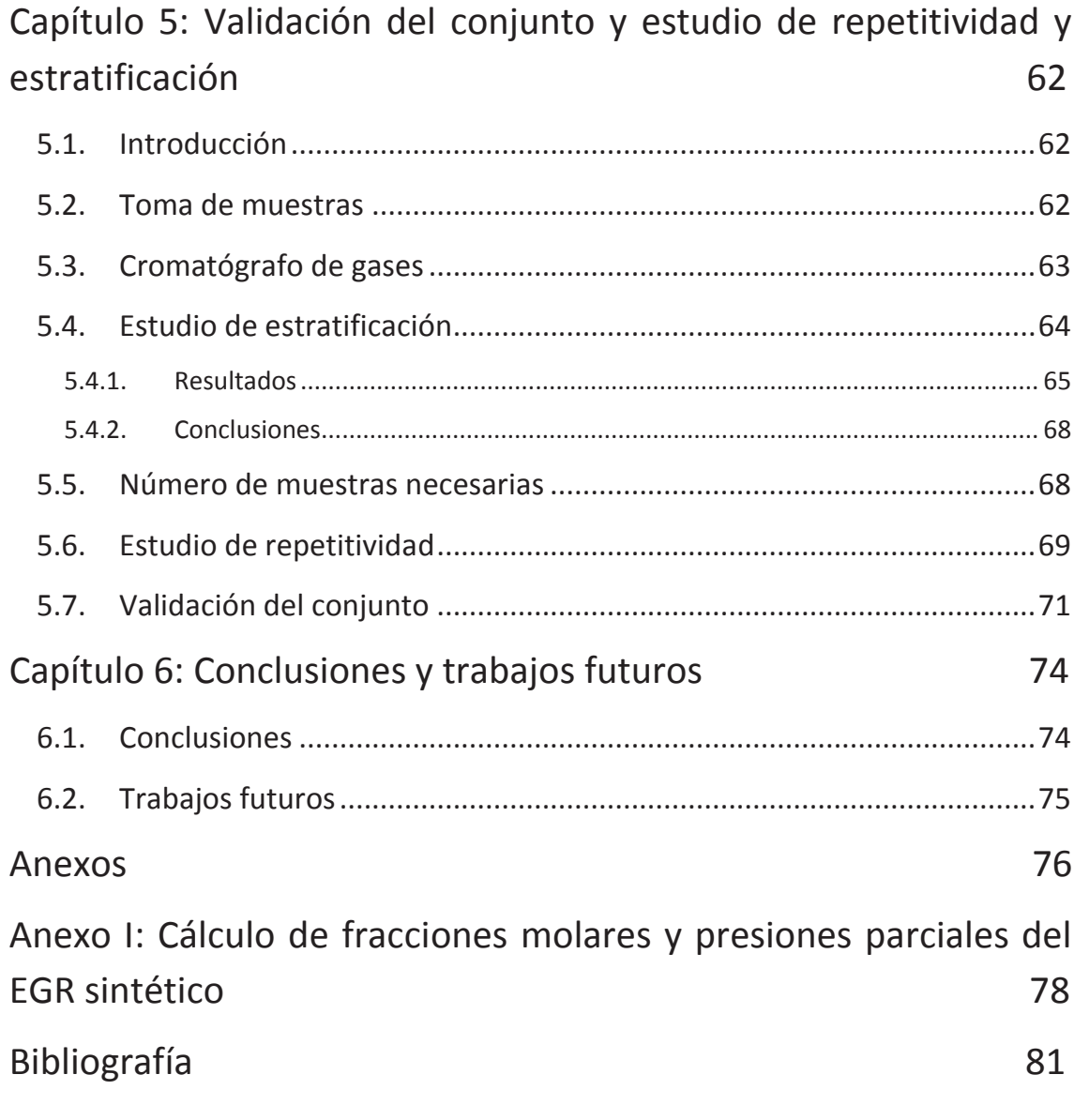

## **Documento II: Presupuesto** 82

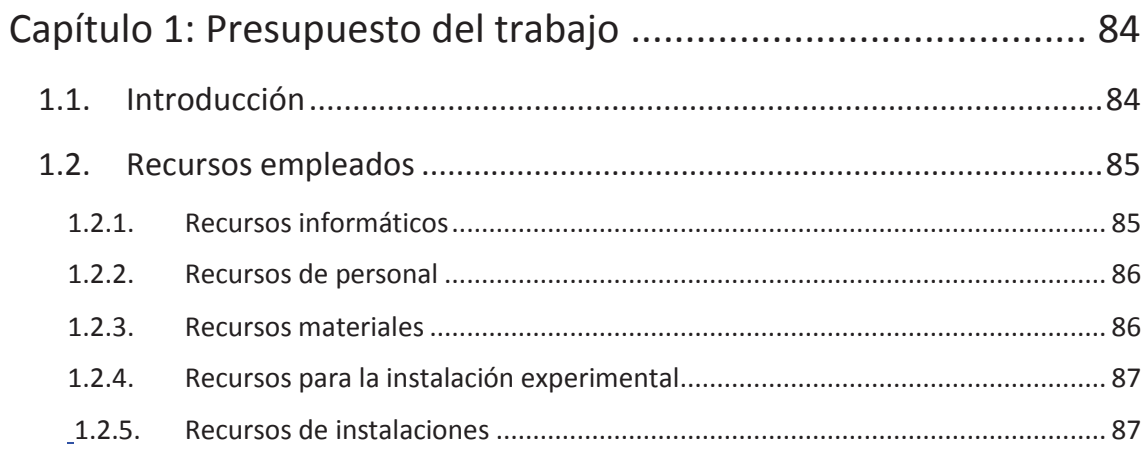

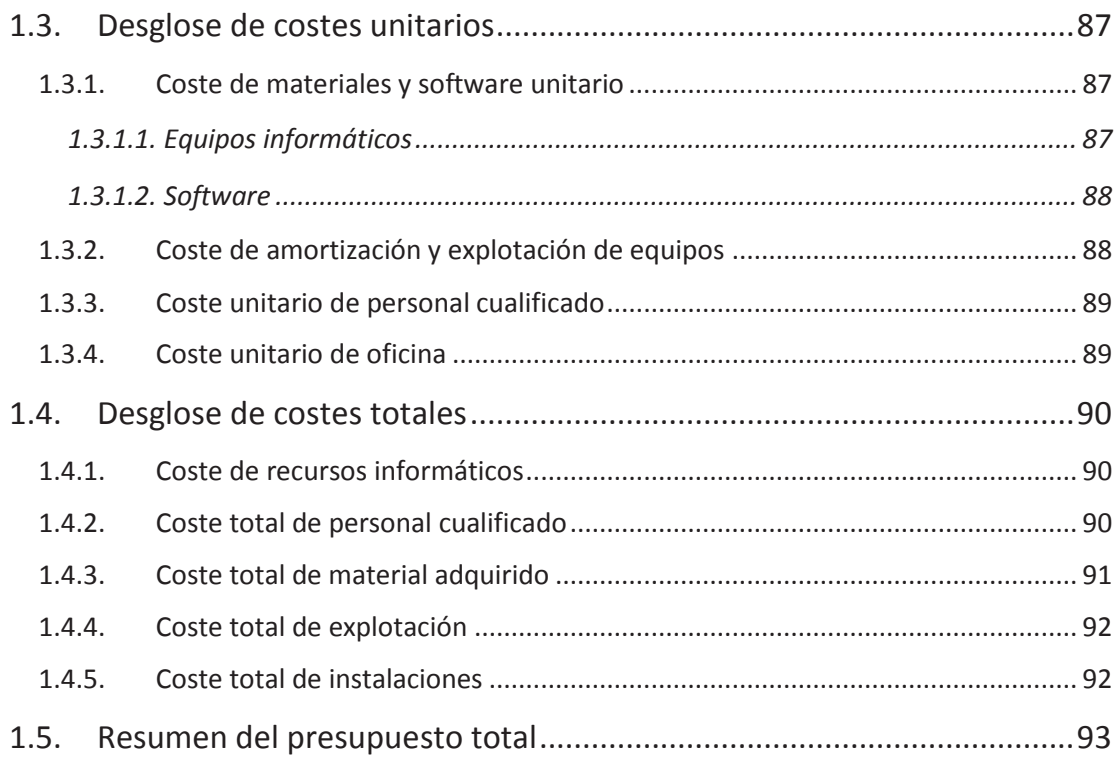